#### **CLASS : 10th (Secondary) CLASS : 10th (Secondary)** *Code No. 122*

Series : Sec/Annual-2023

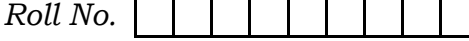

SET : D

#### कम्प्यूटर विज्ञान

#### COMPUTER SCIENCE

(Academic/Open)

[ हिन्दी एवं अंग्रेजी माध्यम ]

[Hindi and English Medium]

(Only for Fresh/Re-appear/Improvement/Additional Candidates)

#### समय : 2.30 घण्टे | पूर्णांक : 40 Time allowed :  $2.30$  hours ] [ Maximum Marks :  $40$

कृपया जाँच कर लें कि इस प्रश्न-पत्र में मुद्रित पुष्ठ 7 तथा प्रश्न 13 हैं।

Please make sure that the printed pages in this question paper are 7 in number and it contains 13 questions.

प्रश्न-पत्र में दाहिने हाथ की ओर दिये गये **कोड नम्बर** तथा **सेट** को छात्र उत्तर-पुस्तिका के मुख्य-पुष्ठ पर लिखें। प्रश्न-पत्र में दाहिने हाथ की ओर रिक्ये गये **कोड़ नम्बर** तथा **सेट**<br>लिखें।<br>The **Code No.** and **Set** on the right side of the que.<br>the candidate on Ree front page of the answer-book. So hours ]<br>
So hours ]<br>
(Maximum<br>
i कि इस प्रश्न-पत्र में मुद्रित पृष्ठ 7 तथा प्रश्न 13 हैं।<br>
sure that the printed pages in this question paper are 7 in<br>
questions.<br>
The area of the compared of the question paper should

The **Code No.** and Set on the right side of the question paper should be written by

- कृपया प्रश्न का उत्तर लिखना शुरू करने से पहले, प्रश्न का क्रमांक अवश्य लिखें। Before beginning to answer a question, its Serial Number must be written.
- उत्तर-पुस्तिका के बीच में खाली पन्ना ⁄पन्ने न छोडें।

Don't leave blank page/pages in your answer-book.

उत्तर-पुस्तिका के अतिरिक्त कोई अन्य शीट नहीं मिलेगी। अतः आवश्यकतानुसार ही लिखें और लिखा उत्तर न काटें।

 Except answer-book, no extra sheet will be given. Write to the point and do not strike the written answer.

**122/(Set : D)** P. T. O.

#### 122/(Set : D)

 $\overline{4}$ 

 $\overline{4}$ 

परीक्षार्थी अपना रोल नं० प्रश्न-पत्र पर अवश्य लिखें। रोल नं० के अतिरिक्त प्रश्न-पत्र पर अन्य कुछ भी न लिखें और वैकल्पिक प्रश्नों के उत्तरों पर किसी प्रकार का निशान न लगाएँ।

 $(2)$ 

Candidates must write their Roll No. on the question paper. Except Roll No. do not write anything on question paper and don't make any mark on answers of objective type questions.

कृपया प्रश्नों के उत्तर देने से पूर्व यह सुनिश्चित कर लें कि प्रश्न-पत्र पूर्ण व सही है, **परीक्षा के उपरान्त इस** सम्बन्ध में कोई भी दावा स्वीकार नहीं किया जायेगा।

Before answering the questions, ensure that you have been supplied the correct and complete question paper, no claim in this regard, will be entertained after examination.

प्रश्न क्रमांक 1 से 4 में से कोई 3 प्रश्न कीजिए। **शेष सभी प्रश्न अनिवार्य हैं।** नोट $:$   $(ii)$ 

> Attempt any 3 questions from Question numbers 1 to 4. Rest are compulsoru.

- (ii) प्रत्येक प्रश्न के अंक उसके सामने दिए गए हैं। Marks are indicated against each question.
- 1. पैराग्राफ फॉर्मेटिंग के किन्हीं *चार* ऑशन का वर्णन करें। Explain any *four* options in Paragraph Formatting.
- 2. MS-Excel में निम्फेकंक्शन का वर्णन कीजिए:
	- $(A)$  $SUM()$  $AVG()$  $(B)$
	- COUNT (  $(C)$  $(D)$  $MIN()$

Explain following functions in MS-Excel:

- $SUM()$  $(B)$  AVG  $( )$  $(A)$
- COUNT()  $(C)$  $(D)$  $MIN()$

122/(Set: D)

#### ( 3 ) **122/(Set : D)**

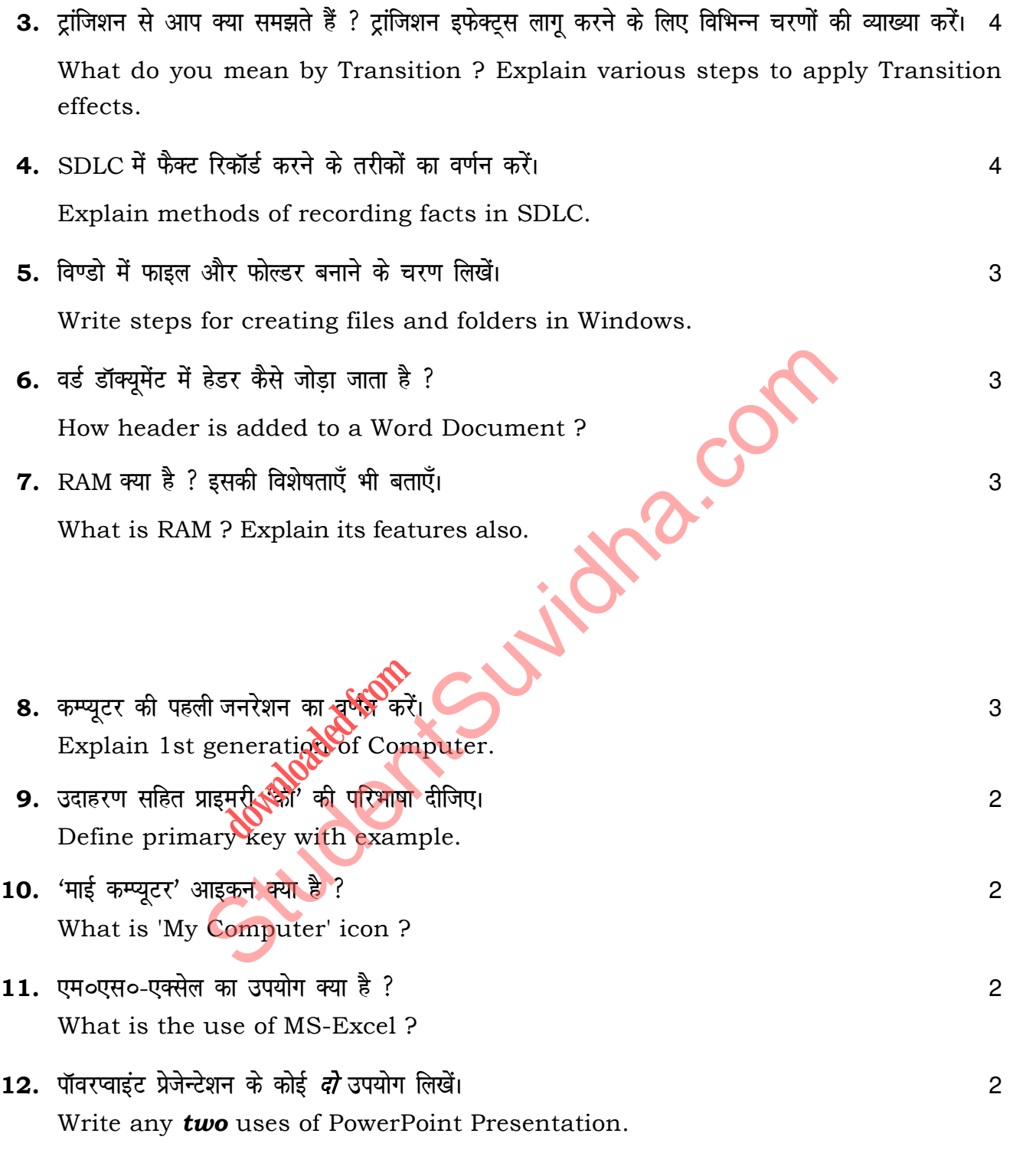

**122/(Set : D)** P. T. O.

 $(4)$ 

122/(Set : D)

# (वस्तुनिष्ठ प्रश्न)

#### (Objective Type Questions)

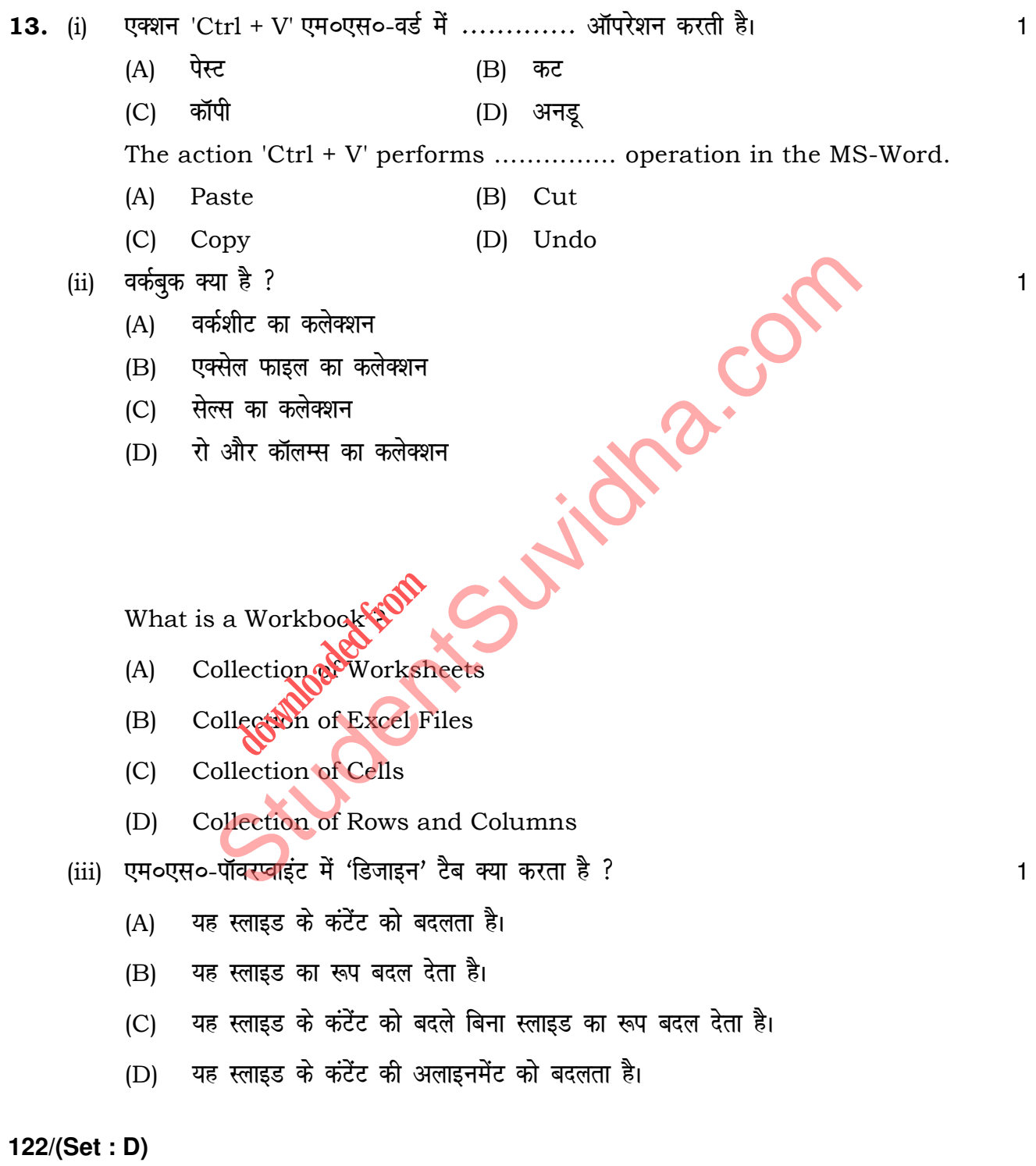

What does 'design' tab do in MS-PowerPoint ?

- (A) It changes the content of the slide.
- (B) It adds functionality to the slide.
- (C) It changes the look of the slide without changing the content.
- (D) It changes the alignment of the content in the slide.
- (iv) GUI dk iw.kZ :i gS % 1
	- (A) ग्राफिकल यूजर इनपूट
	- (B) ग्राफिकल यूजर इंटरफेस
	- (C) ग्राफिकल यूजर इंस्ट्रक्शन
	- (D) उपरोक्त सभी

Full form of GUI is.

- (A) Graphical User Input of GUI is **KOM**<br>uphical afser Inpu
	- (B) Graphical User Interface
	- (C) Graphical User Instruction
	- (D) All of the above
- (v) निम्न में से कौन-सा पॉइंटिंग डिवाइस *नहीं* है ? फिकल यूजर इनपुट<br>फिकल यूजर इंस्ट्रक्शन<br>फिकल यूजर इंस्ट्रक्शन<br>राजेस्त सभी<br>m of GUI is interface<br>raphical User Interface<br>raphical User Instruction<br>Il of the above<br>a कौन-सा पॉइंटिंग डिवाइस *नहीं* है ?
	- (A) माउस
	- (B) जॉयस्टिक
	- (C) लाइटपेन
	- (D) डिजिटाइजर

**122/(Set : D)** P. T. O.

Which of the following is **not** a pointing device ?

- (A) Mouse
- (B) Joystick
- (C) Light Pen
- (D) Digitizer
- (vi) SDLC ढांचे में निम्नलिखित में से कौन-सा वैध कदम है ? बाक का साथ बात कर बात है ।
	- (A) रिक्वायरमेंट गैदरिंग
	- (B) सिस्टम एनालिसिस
	- (C) सॉफ्टवेयर डिजाइन
	- (D) उपरोक्त सभी

Which of the following are valid step in SDLC framework ? the following are<br>quirement gatheri

Stacenes Sup

- (A) Requirement gathering
- (B) System analysis
- (C) Software design
- (D) All of the above

(vii) एम०एस०-एक्सेस की टेबल में रो को कहा जाता है ? बार को पाल कर बार कर बार 1

- (A) रिकॉर्ड
- $(B)$  वर्टिकल लाइन
- (C) फील्ड
- (D) डेटाबेस

**122/(Set : D)** 

# In the table of MS-Access, rows are called as : (A) Record (B) Vertical line (C) Field (D) Database (viii) यह किसी भी डेटाबेस की आधार संरचना है। (A) फॉरेन 'की' (B) प्राइमरी 'की' (C) Vscy (D) baQk Wes Z'ku It is the base structure of any database. (A) Foreign key (B) Primary key (C) Table (D) Information De Accepter Communication Communication Communication Communication Communication Communication Communication **downloaded from**

( 7 ) **122/(Set : D)**

**122/(Set : D)**